# **Collaborative Policymaking**

How technology is making it easier to work together than alone

@BenBalter (http://twitter.com/benbalter)

government@github.com (mailto:government@github.com)

ben.balter.com/collaborative-policymaking (http://ben.balter.com/collaborativepolicymaking)

# **Ye Olde Workflow**

Hello team -

Latest version of the document attached. Please submit edit directly to me by COB tomorrow.

 $\sim$   $\sim$   $\sim$ 

revised-final-final-revised-final-bens-edits-20130401.docx<br>1K View Download

# **K The Olden Days**

Creation distinct from publication High barrier to collaboration Everyone for themselves Share as late as possible, if at all Us/them dichotomy, outsiders as liability What's a wheel? :see\_no\_evil:

# **## Bespoke Collaboration**

Discussions happen in private (:e-mail:, hallway)

Changes made opaquely, manually Organization knowledge stored in people Low fidelity (memory, :bus: factor, :watch:) :calendar:, blockers as a sunk cost

## **A Brief History Of Open Source**

# Let's Say You're A Lawyer...

## Impotent Legal Document

### **Whereas the parties agree to as follows:**

### 0.

Heretofor this agreement is made and entered into as 17 September 2013 ("Effective Date"), by and between Disclosing Party Name, ("the Disclosing Party") and Recipient Name, ("the Recipient") (collectively, "the Parties").

### 1.

Notwithstanding, for purposes of this Agreement, "Confidential Information" shall mean any and all nonpublic information, including, without limitation, technical, developmental, marketing, sales, operating, performance, cost, know-how, business plans, business methods, and process information, disclosed to the Recipient…

### Impotent Important Legal Document

### **Whereas the parties agree to as follows:**

### 0.

Heretofor this agreement is made and entered into as 17 September 2013 ("Effective Date"), by and between Disclosing Party Name, ("the Disclosing Party") and Recipient Name, ("the Recipient") (collectively, "the Parties").

### 1.

Notwithstanding, for purposes of this Agreement, "Confidential Information" shall mean any and all nonpublic information, including, without limitation, technical, developmental, marketing, sales, operating, performance, cost, know-how, business plans, business methods, and process information, disclosed to the Recipient…

# **Then What?** WBCH

# **1985 To Now**

Server Publish Contribute → Republish  $\downarrow$ **You** Consume → Modify → Patch

# **The Contribution Model**

Inconsistent

Error prone

**Complex** 

**Doesn't scale**

# **How To Contribute To The Linux Kernel**

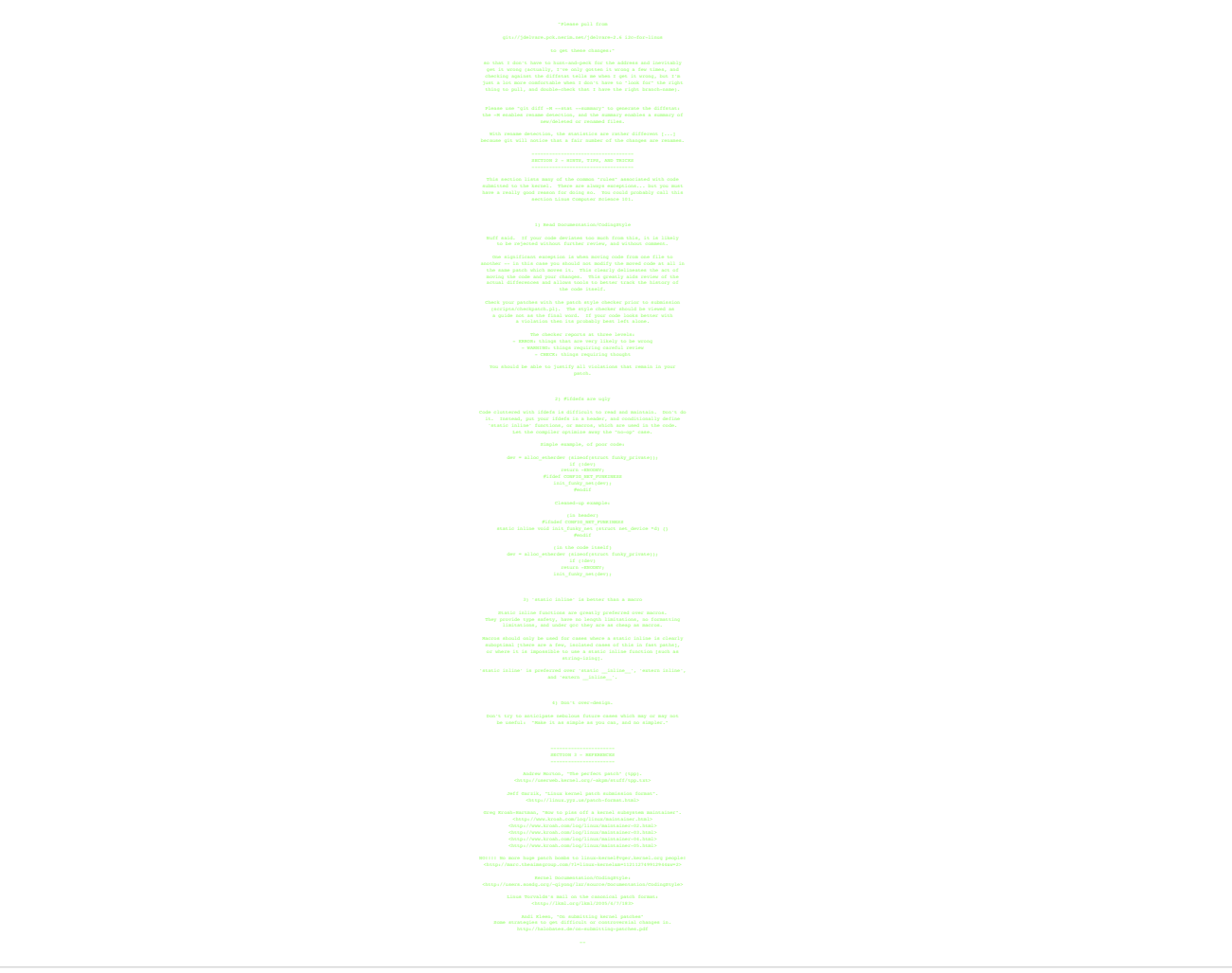

# **How Open Source Has Changed**

# **Open Source Today**

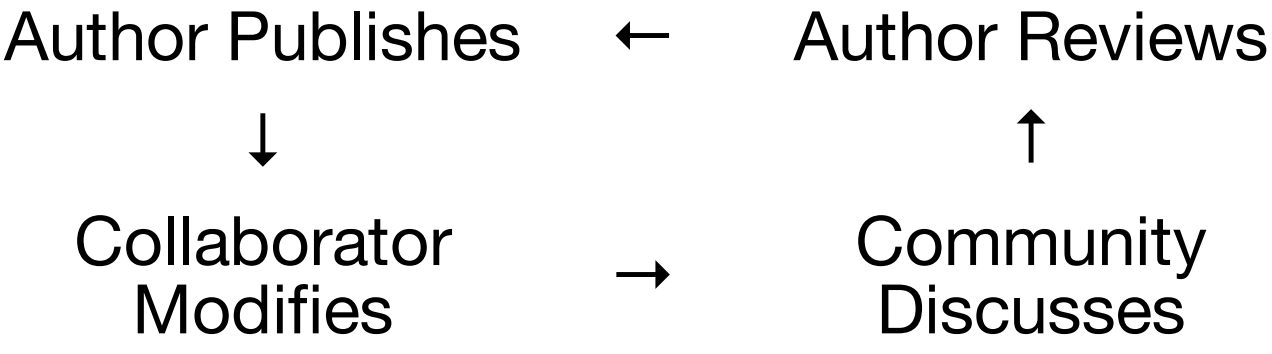

## **Author Publishes**

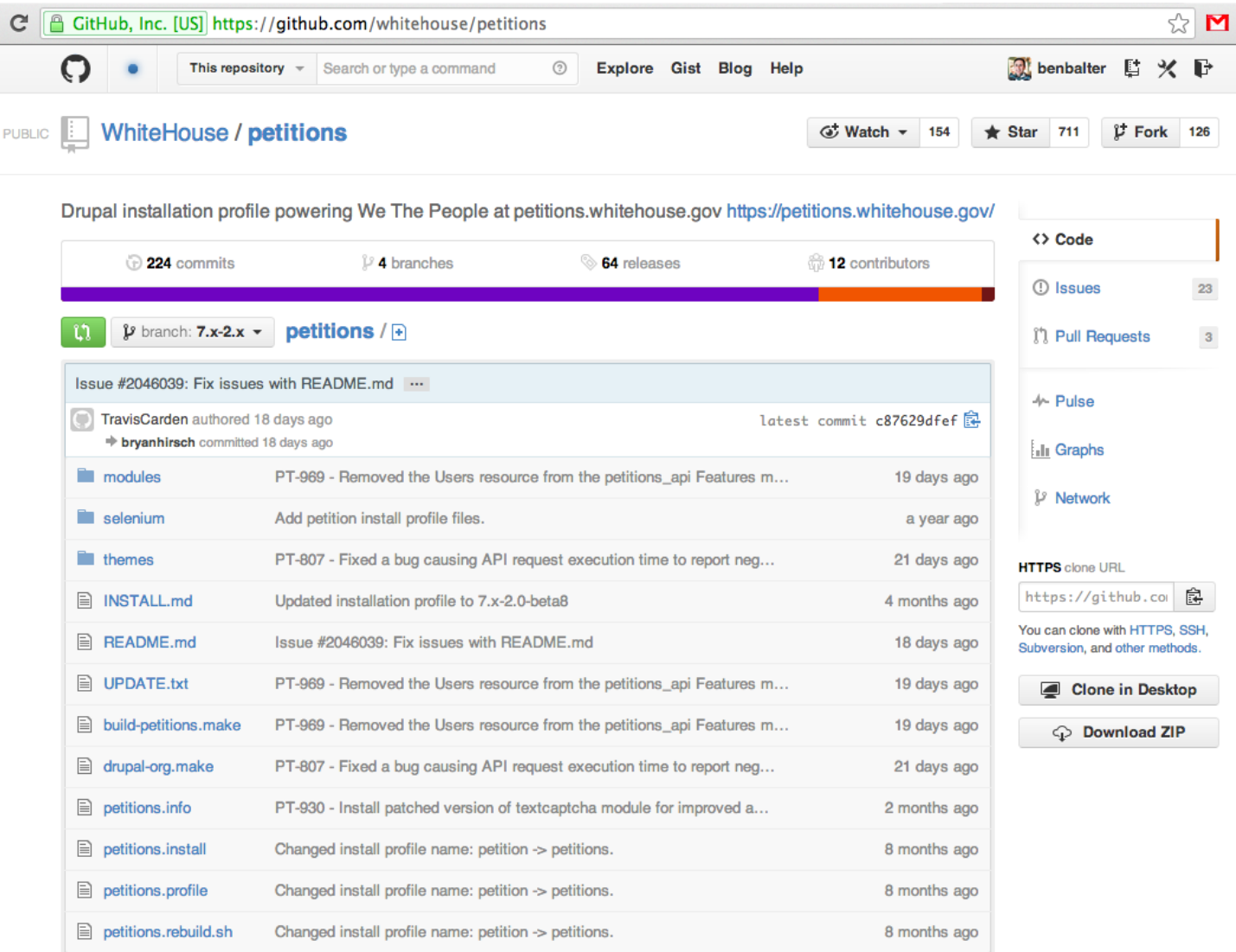

## **Collaborator Modifies**

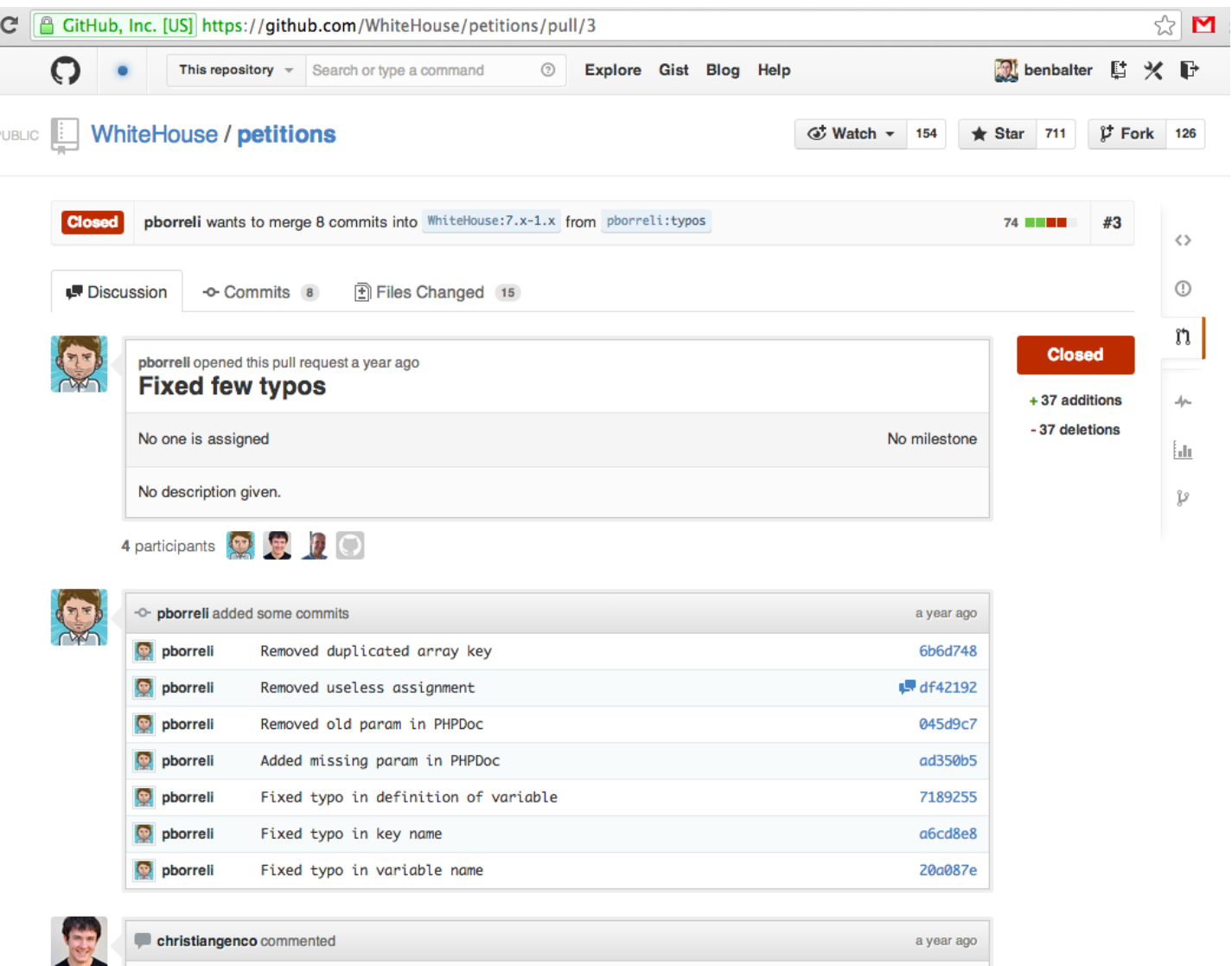

# **Community Discusses**

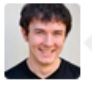

Hah.

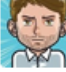

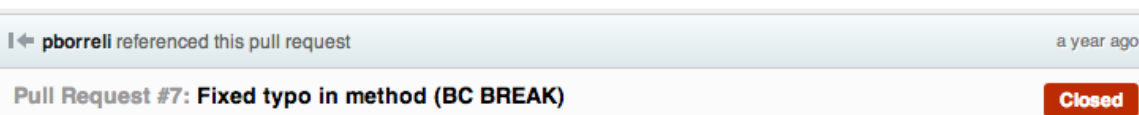

a year ago  $\circledR$ 

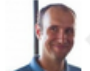

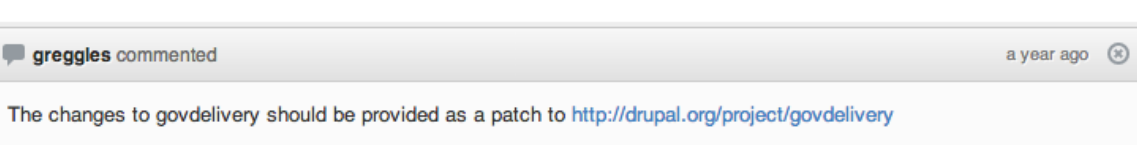

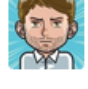

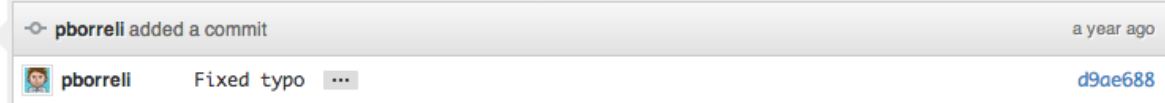

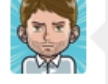

C

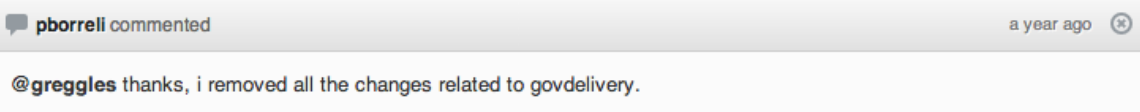

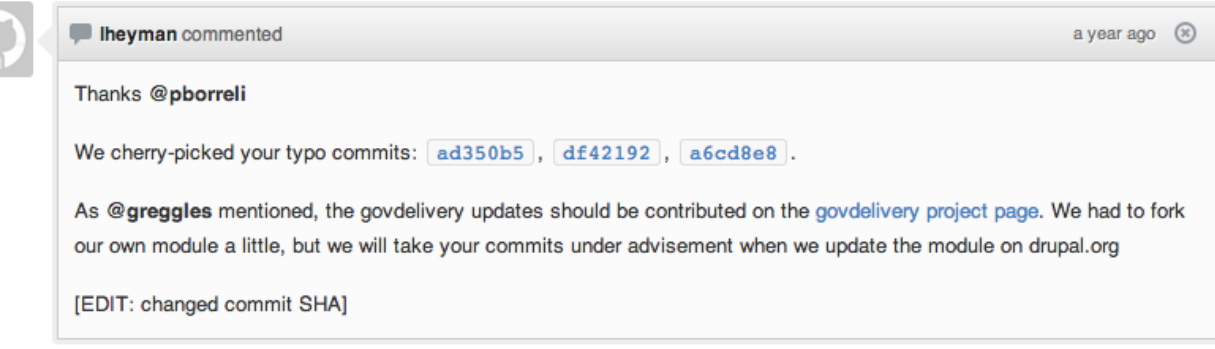

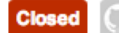

Theyman closed the pull request a year ago

## **Author Reviews**

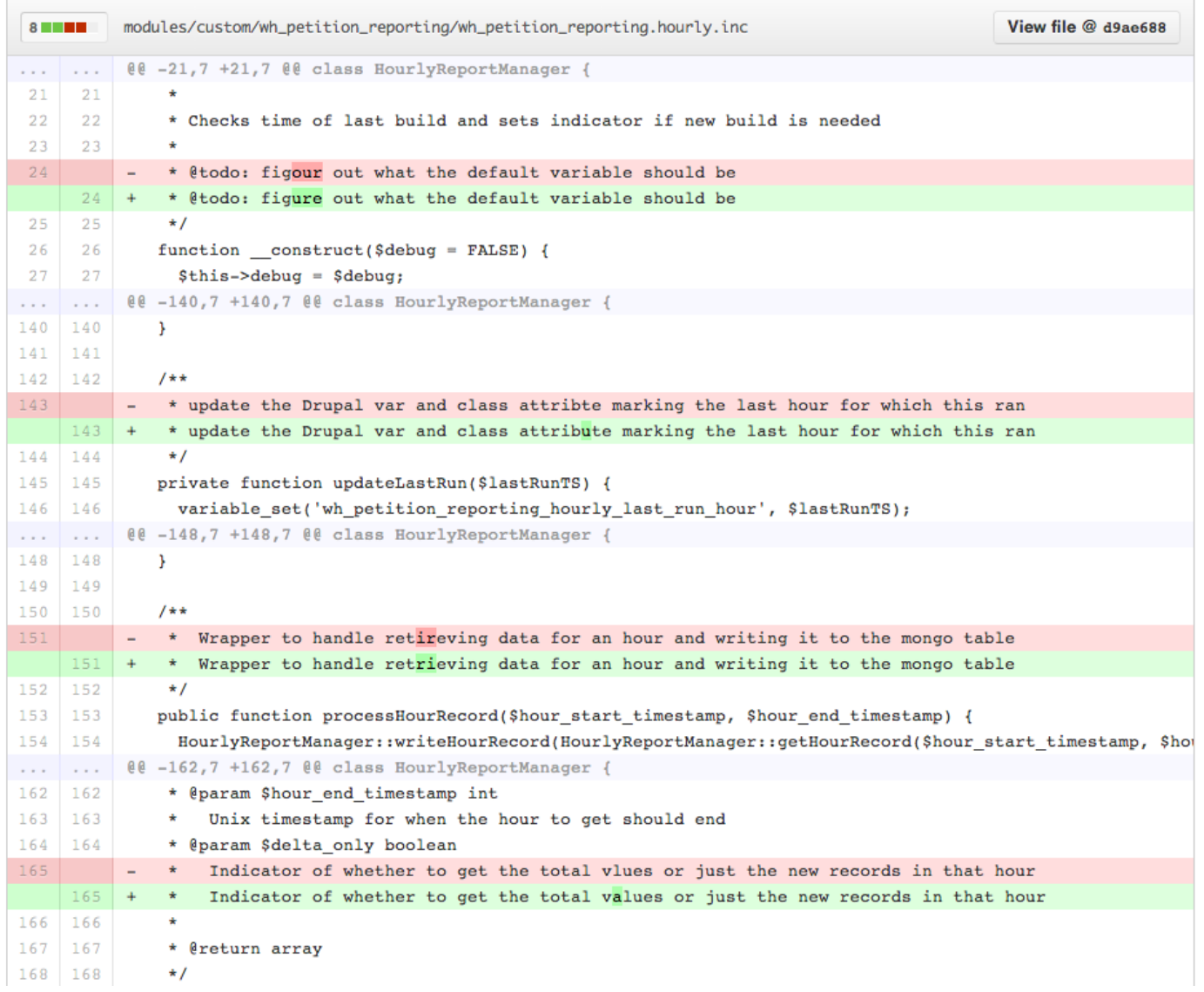

## **The Collaboration Model**

Simple **Open Standardized Scales**

# **How To Contribute To** Petitions.whitehouse.gov

## Contributing

Anyone is encouraged to contribute to the project by forking (https://help.github.com/articles/fork-a-repo) and submitting a pull request.

(If you are new to GitHub, you might start with a basic tutorial (https://help.github.com/articles/set-up-git).)

# The White House Open **Data Policy**

### PROJECT OPEN DATA

Open Data Policy  $-$  Managing Information as an Asset

### 1. Background

Data is a valuable national resource and a strategic asset to the U.S. Government, its partners, and the public. Managing this data as an asset and making it available, discoverable, and usable – in a word, open - not only strengthens our democracy and promotes efficiency and effectiveness in government, but also has the potential to create economic opportunity and improve citizens' quality of life.

For example, when the U.S. Government released weather and GPS data to the public, it fueled an industry that today is valued at tens of billions of dollars per year. Now, weather and mapping tools are ubiquitous and help everyday Americans navigate their lives.

The ultimate value of data can often not be predicted. That's why the U.S. Government released a policy that instructs agencies to manage their data, and information more generally, as an asset from the start and, wherever possible, release it to the public in a way that makes it open, discoverable, and usable.

The White House developed Project Open Data – this collection of code, tools, and case studies – to help agencies adopt the Open Data Policy and unlock the potential of government data. Project Open Data will evolve over time as a community resource to facilitate broader adoption of open data practices in government. Anyone – government employees, contractors, developers, the general public – can view and contribute. Learn more about Project Open Data Governance and dive right in and help to build a better world through the power of open data.

## **Markdown**

Data is a valuable national resource and a stra tegic asset to the U.S. Government, its partner s, and the public. Managing this data as an as set and making it available, discoverable, and usable  $-$  [in a word, open](principles/)  $-$  not o nly strengthens our democracy and promotes effi ciency and effectiveness in government, but als o has the potential to create economic opportun ity and improve citizens' quality of life.

## PROJECT OPEN DATA

Open Data Policy  $-Mz$  aging Information as an Asset

### 1. Background

Data is a valuable national resource and a strategic asset to the U.S. Government, its partners, and the public. Managing this data as an as et and making it available, discoverable, and usable - in a word, open - not only strengthens our democracy and promotes efficiency and effectiveness in government, but also has the potential to create economic opportunity and improve citizens' quality of life.

For example, when the U.S. Government released weather and GPS data to the public, it fueled an industry that today is valued at tens of billions of dollars per year. Now, weather and mapping tools are ubiquitous and help everyday Americans navigate their lives.

The ultimate value of data can often not be predicted. That's why the U.S. Government released a policy that instructs agencies to manage their data, and information more generally, as an asset from the start and, wherever possible, release it to the public in a way that makes it open, discoverable, and usable.

The White House developed Project Open Data – this collection of code, tools, and case studies – to help agencies adopt the Open Data Policy and unlock the potential of government data. Project Open Data will evolve over time as a community resource to facilitate broader adoption of open data practices in government. Anyone – government employees, contractors, developers, the general public – can view and contribute. Learn more about Project Open Data Governance and dive right in and help to build a better world through the power of open data.

## prose.io

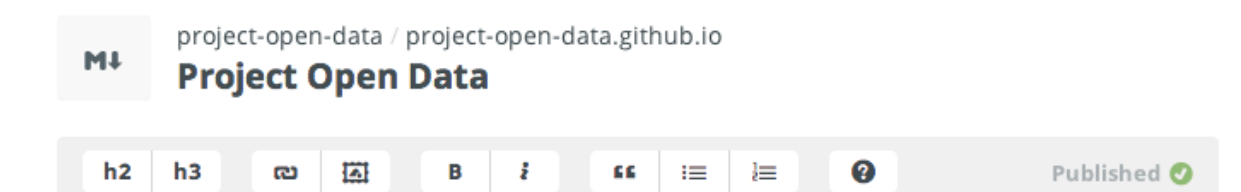

### ##1. Background

Data is a valuable national resource and a strategic asset to the U.S. Government, its partners, and the public. Managing this data as an asset and making it available, discoverable, and usable  $-$  [in a word, open](principles/) – not only strengthens our democracy and promotes efficiency and effectiveness in government, but also has the potential to create economic opportunity and improve citizens' quality of life.

For example, when the U.S. Government released weather and GPS data to the public, it fueled an industry that today is valued at tens of billions of dollars per year. Now, weather and mapping tools are ubiquitous and help everyday Americans [navigate their lives](business-case/).

The ultimate value of data can often not be predicted. That's why the U.S. Government released a [policy] (policy-memo/) that instructs agencies to manage their data, and information more generally, as an asset from the start and, wherever possible, release it to the public in a way that makes it open, discoverable, and usable.

## **Revision History**

**Project Open Data** 

Help Improve this Content View Revision History

**FAQ** 

### PROJECT OPEN DATA

### Open Data Policy  $-$  Managing Information as an  $\Lambda$  sset

### 1. Background

Data is a valuable national resource and a strategic asset to the U.S. Government, its partners, and the public. Managing this data as an asset and making it available, discoverable, and unable – in a word, open - not only strengthens our democracy and promotes efficiency and effectiveness in povernment, but also has the potential to create economic opportunity and improve citizens' quality of life.

For example, when the U.S. Government released weather and GPS data to the public, it fueled an industry that today is valued at tens of billions of dollars per year. Now, weather and mapping tools are ubiquitous and help everyday Americans navigate their lives.

The ultimate value of data can often not be predicted. That's why the U.S. Government released a policy that instructs agencies to manage their data, and information more generally, as an asset from the start and, wherever possible, release it to the public in a way that makes it open, discoverable, and usable.

The White House developed Project Open Data – this collection of code, tools, and case studies – to help agencies adopt the Open Data Policy and unlock the potential of government data. Project Open Data will evolve over time as a community resource to facilitate broader adoption of open data practices in government. Anyone – government employees, contractors, developers, the general public – can view and contribute. Learn more about Project Open Data Governance and dive right in and help to build a better world through the power of open data.

# Changelog

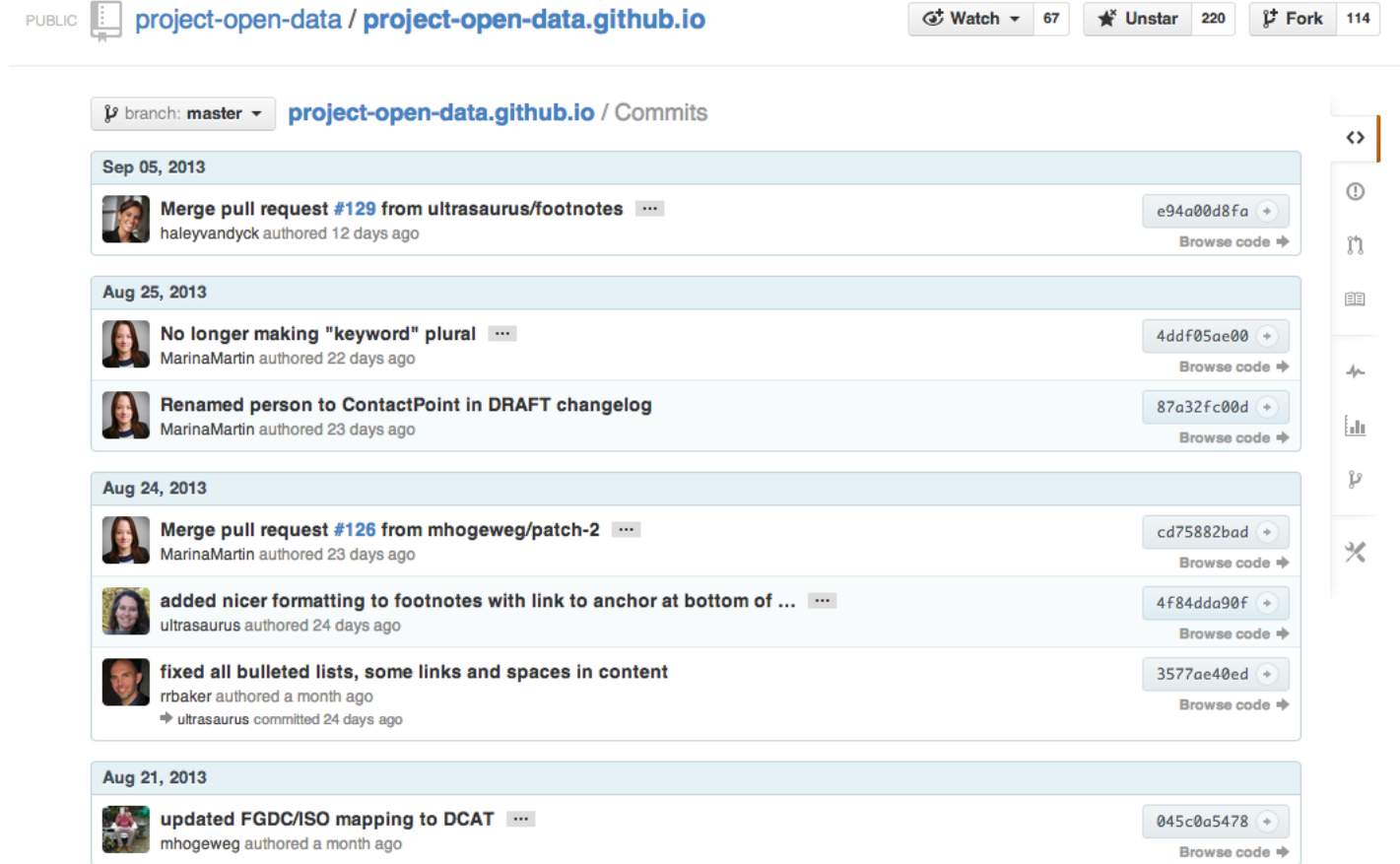

## **The Results**

# The Project's Pulse

### March 17 2013 - September 17 2013

Period: 6 months -

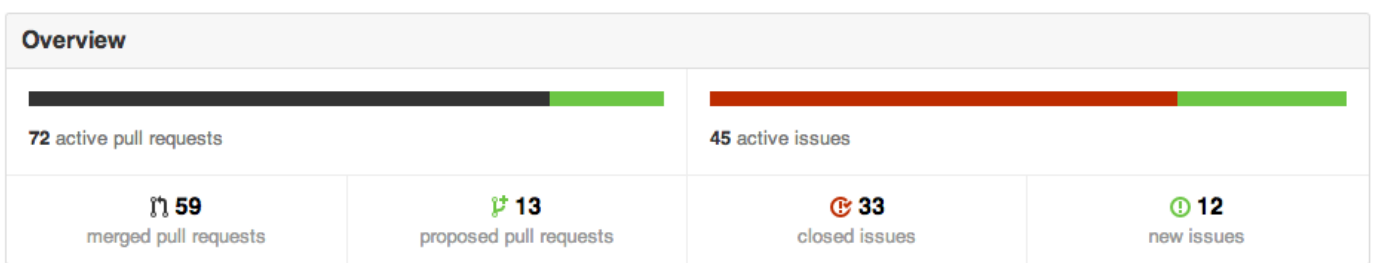

52 authors have pushed 182 commits to all branches, excluding merges. On master, 48 files have changed and there have been 3,570 additions and 1,030 deletions.

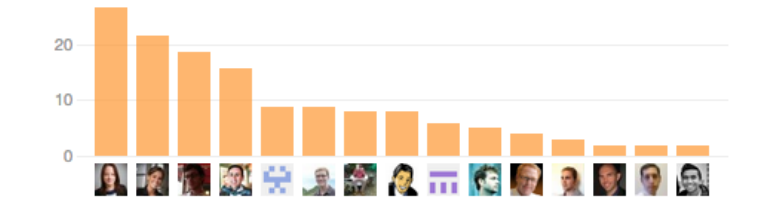

# **Merged Pull Requests**

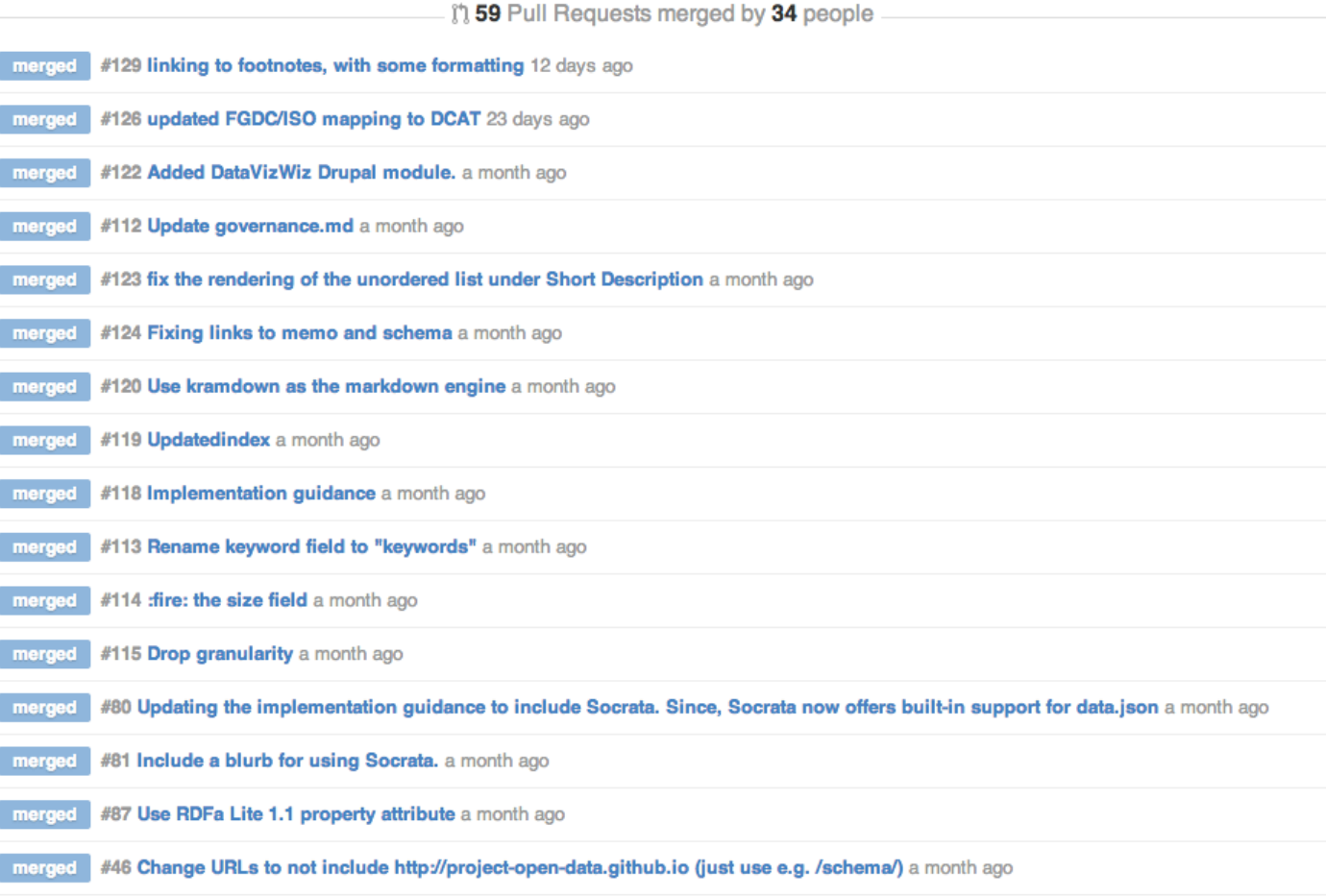

# An Example

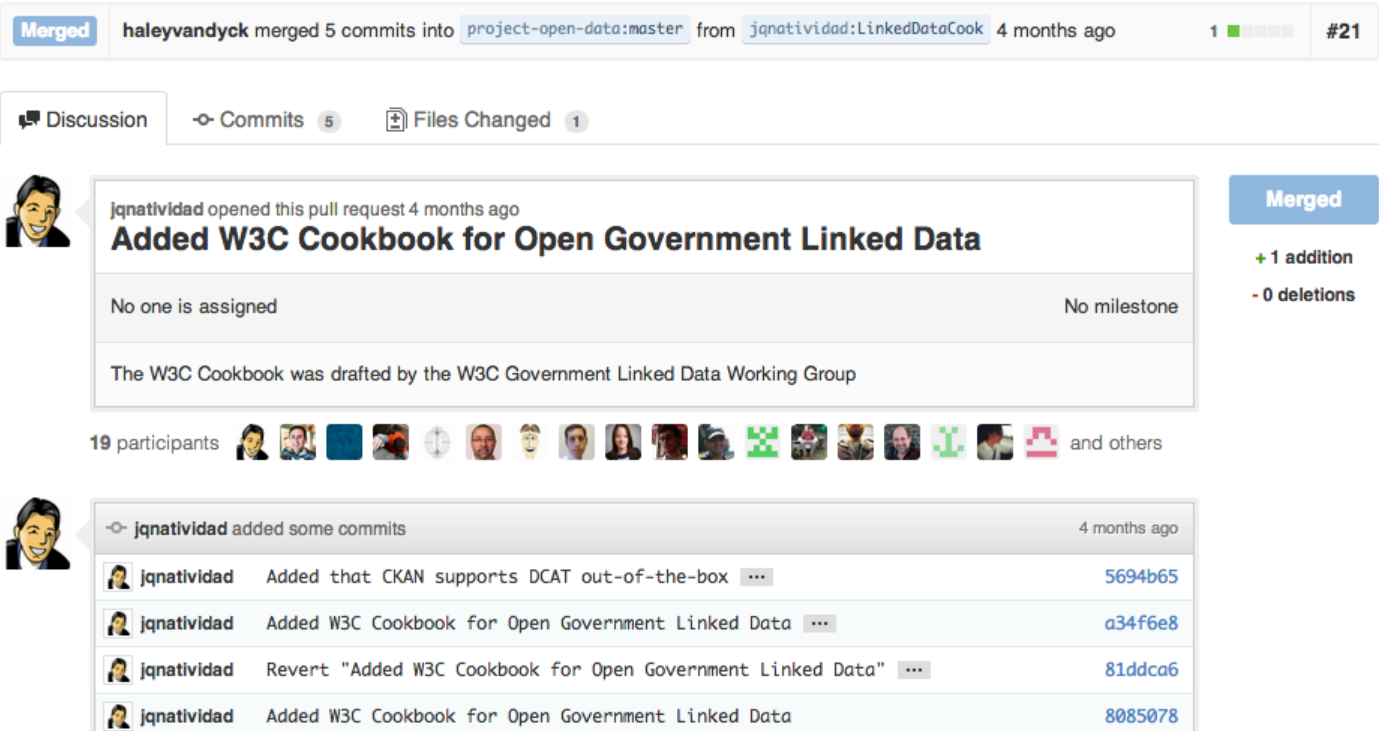

## **The Diff**

**IF** Discussion -o- Commits 5 Files Changed 1

 $\boxed{\pm}$  Showing 1 changed file with 1 addition and 0 deletions.

**Show Diff Stats** 

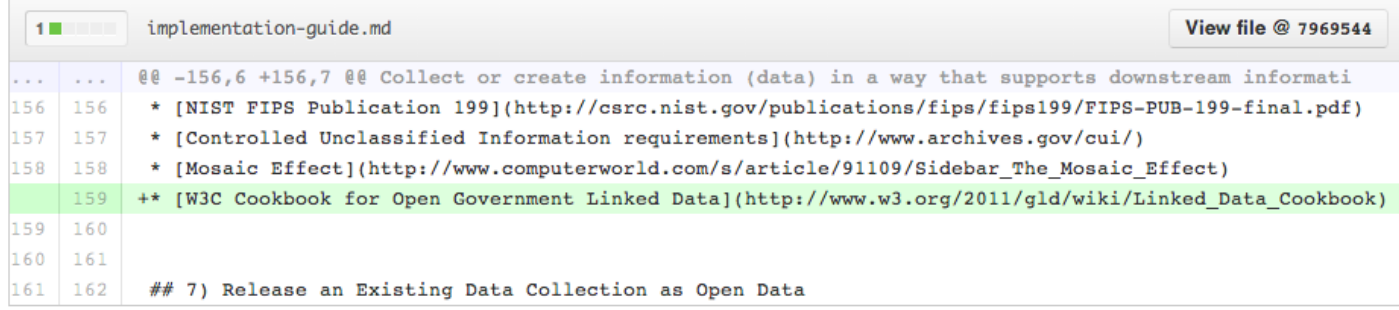

## The discussion

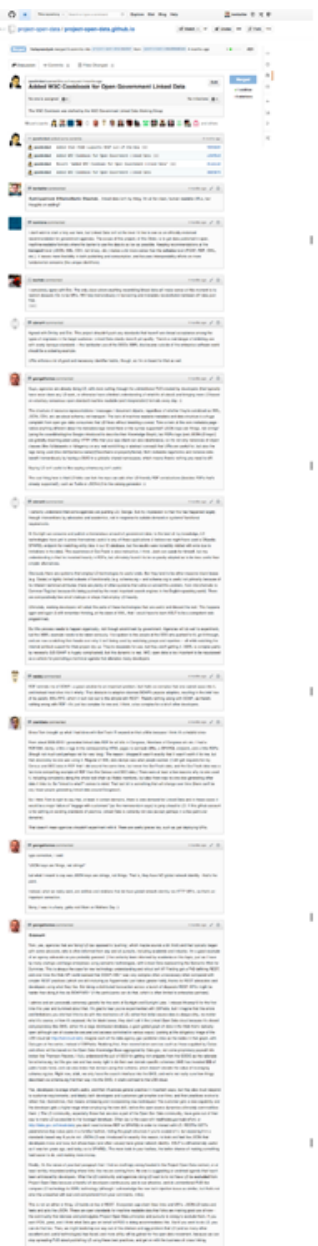

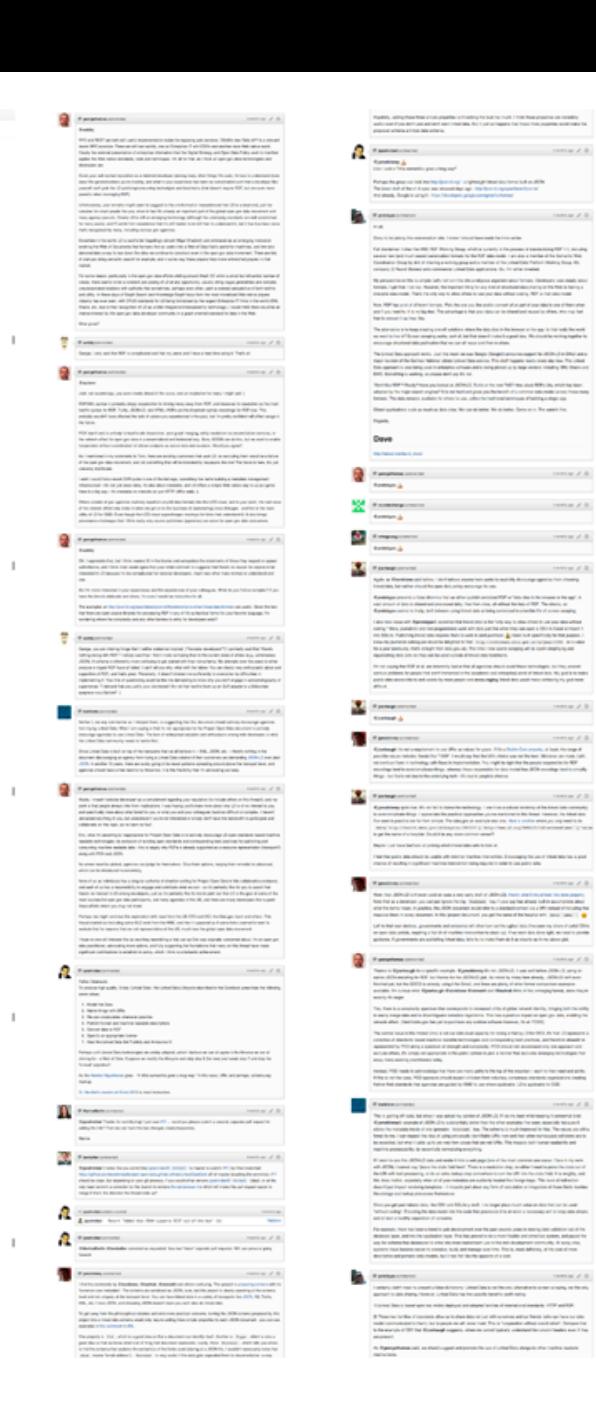

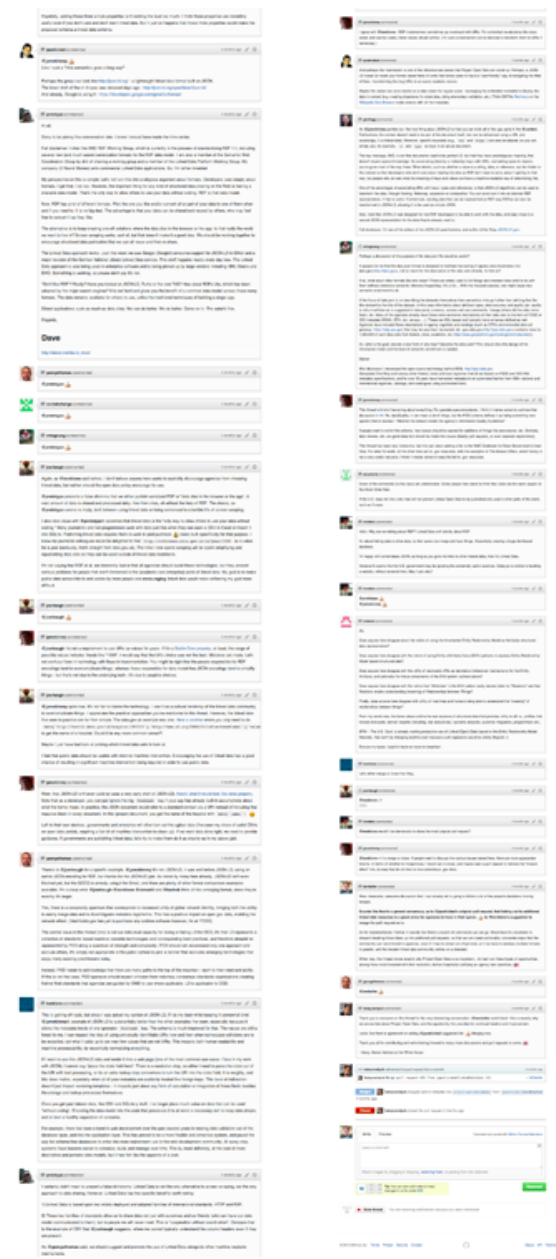

 $\label{eq:1.1} \begin{aligned} &\text{In terms of the two matrices} \\ &\text{where } x \in \mathbb{R} \\ &\text{otherwise} \end{aligned}$  $\sum_{\substack{m,m,n\\ \text{sum}}} \frac{1}{(m^2)^m} \sum_{\substack{m,m\\ \text{sum}}} \frac{1}{(m^2)^m} \sum_{\substack{m,m\\ \text{sum}}} \frac{1}{(m^2)^m} \sum_{\substack{m,m\\ \text{sum}}} \frac{1}{(m^2)^m} \sum_{\substack{m,m\\ \text{sum}}} \frac{1}{(m^2)^m} \sum_{\substack{m,m\\ \text{sum}}} \frac{1}{(m^2)^m} \sum_{\substack{m,m\\ \text{sum}}} \frac{1}{(m^2)^m} \sum_{\substack{m,m\\ \text{sum}}} \frac{1}{(m^2)^m} \sum_{$ to partie and the beauty control of the Property of the children business of the control of the control of the<br>State and the children and a dealer after the Property of the Control of the control of the control of the cont

**COLUMN CONTINUES IN A SERVICE OF A SERVICE** 

# **The Merge**

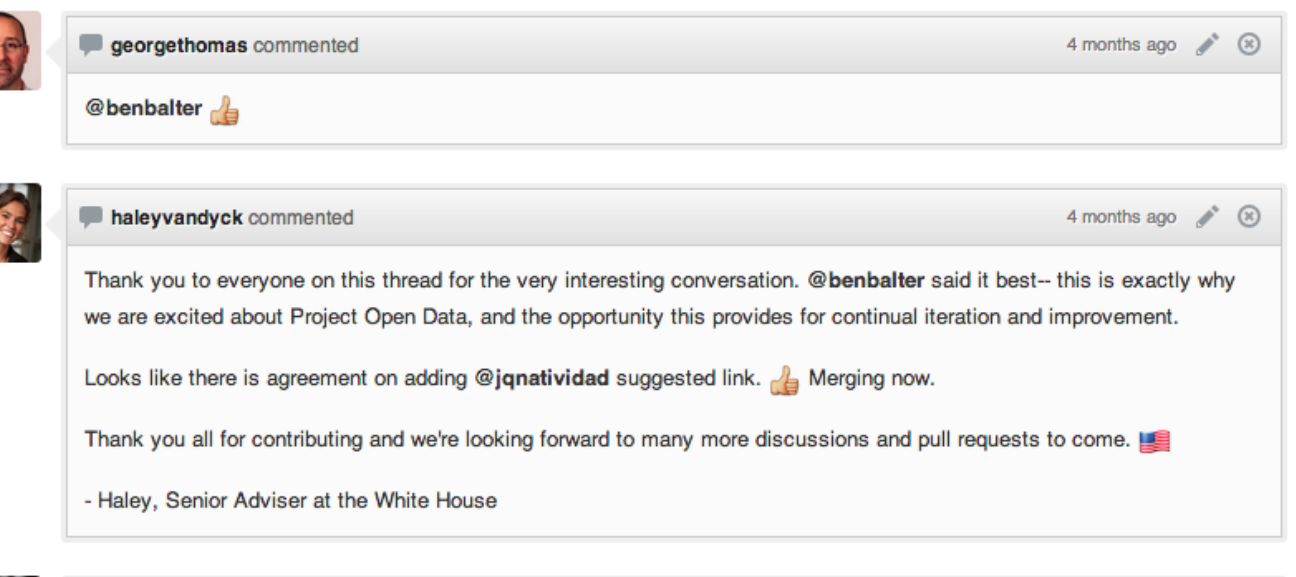

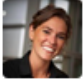

I haleyvandyck referenced this pull request from a commit 4 months ago haleyvandyck Merge pull request #21 from jqnatividad/LinkedDataCook ...  $\times$  029a68e

haleyvandyck merged commit 029a68e into project-open-data:master from janatividad:LinkedDataCook lerged 4 months ago

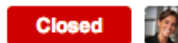

haleyvandyck closed the pull request 4 months ago